#### **ORIGINAL ARTICLE**

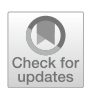

# **Norms and standardizations in neuropsychology via equivalent scores: software solutions and practical guides**

**Edoardo Nicolò Aiello1,2 · Emanuele Giovanni Depaoli[3](https://orcid.org/0000-0003-2990-8840)**

Received: 13 March 2021 / Accepted: 31 May 2021 / Published online: 17 June 2021 © The Author(s) 2021, corrected publication 2021

#### **Abstract**

**Background** Norming neuropsychological tests and standardizing their raw scores are needed to draw objective clinical judgments on clients' neuropsychological profle. The Equivalent Score (ES) method is a regression-based normative/ standardization technique that relies on the non-parametric identifcation of the observations corresponding to the outer and inner tolerance limits (oTL; iTL) — to derive a cut-off, as well as to between-ES thresholds — to mark the passage across diferent levels of ability. However, identifying these observations is still a time-consuming, "manual" procedure. This work aimed at providing practitioners with a user-friendly code that helps compute TLs and ES thresholds.

**Methods** R language and RStudio environment were adopted. A function for identifying the observations corresponding to both TLs by exploiting Beta distribution features was implemented. A code for identifying the observations corresponding to ES thresholds according to a *z*-deviate-based approach is also provided.

**Results** An exhaustive paradigm of usage of both the aforementioned function and script has been carried out. A userfriendly, online applet is provided for the calculation of both TLs and ESs thresholds. A brief summary of the regressionbased procedure preceding the identifcation of TLs and ESs threshold is also given (along with an R script implementing these steps).

**Discussion** The present work provides with a software solution to the calculation of TLs and ES thresholds for norming/ standardizing neuropsychological tests. These software can help reduce both the subjectivity and the error rate when applying the ES method, as well as simplify and expedite its implementation.

**Keywords** Equivalent score · Neuropsychological assessment · R · Normative data · Tolerance limits · Psychometrics

# **Introduction**

## **Background**

When quantitatively assessing individuals' neuropsychological functioning via psychometric tests, raw scores ought to be standardized in order to: (a) draw individual-level clinical

emanuelegiovanni.depaoli@phd.unipd.it

- <sup>2</sup> School of Medicine and Surgery, University of Milano-Bicocca, Monza, Italy
- <sup>3</sup> Department of Statistical Sciences, University of Padua, Padua, Italy

judgments; (b) *intra*−/*inter*-individually compare performances that difer in nature and metrics [\[20](#page-5-0)]. For raw scores to be standardized, normative values have to be inferred frst from a healthy population sample [[10\]](#page-4-0). Neuropsychological data often do not meet distributional assumptions — mostly due to high *inter*-individual variability and ceiling/foor efects [[1,](#page-4-1) [13,](#page-5-1) [17](#page-5-2)]: non-parametric approaches are thus to be preferred when drawing norms [[10\]](#page-4-0). Moreover, controls for inferential errors are needed when classifying a performance as either "normal" or defective [[4](#page-4-2)].

The Equivalent Score (ES) method [\[5](#page-4-3), [6](#page-4-4), [19\]](#page-5-3) standardizes regression-adjusted [\[14\]](#page-5-4) scores into a 5-point ordinal scale that allows drawing clinical judgments:  $ESs = 0$  and 1 meaning "defective" and "borderline," respectively;  $ES = 2$ meaning "low-end normal";  $ESS = 3$  and 4 meaning "normal." A cut-off is identified through the outer one-sided nonparametric lower tolerance limit  $(OTL)$  — i.e., the highest ascending-order-ranked adjusted scores yielding a safety

 $\boxtimes$  Edoardo Nicolò Aiello e.aiello5@campus.unimib.it Emanuele Giovanni Depaoli

<sup>&</sup>lt;sup>1</sup> University of Milano-Bicocca, Monza, Italy

level  $p \ge 0.95$  that no more than 5% of the population performs below it. The method thus inferentially addresses a performance as impaired if falling within the "worst" 5% of the normative sample, by keeping the risk of drawing a wrong inference below 5%. To control for inferential errors, the inner one-sided non-parametric lower TL (iTL) is also computed  $-$  i.e., the lowest observation yielding a safety level  $p \ge 0.95$  that at most 95% of the population performs above it. Adjusted scores lower than the oTL and greater than the median are classified as  $ES = 0$  and 4, respectively. Between-ES conversion thresholds  $(0 \rightarrow 1; 1 \rightarrow 2; 2 \rightarrow 3;$  $3 \rightarrow 4$ ) are identified by subdividing into three equal segments the range of adjusted scores between the oTL and the median via a *z-*score-based approach.

#### **Aims**

The ES method is representative of regression-based approaches to norm/standardize neuropsychological tests by non-parametrically drawing cut-ofs and controlling for inferential errors  $[11, 20]$  $[11, 20]$  $[11, 20]$  $[11, 20]$ . It is the most widely used neuropsychometric approach in Italy [\[2](#page-4-5), [3\]](#page-4-6). Although whatever statistical software (e.g.,  $R$  [[15\]](#page-5-6)) that builds in linear regressions allows identifying predictors that raw scores should be adjusted for [[4\]](#page-4-2), to compute TLs and ES thresholds is still currently a time-consuming, "manual" procedure. Indeed, the computerized way to identify TLs recently proposed by Capitani and Laiacona [\[6](#page-4-4)] is still based on a trial-and-error procedure (which exploits an online calculator provided by Casio [[7\]](#page-4-7)). Moreover, to the best of the authors' knowledge, no software solutions are currently available to calculate ES thresholds.

The present work thus provides practitioners with an R-based, user-friendly guide and software solution for computing TLs and ESs thresholds.

### **Methods**

R language (3.6.2) and RStudio environment were selected for writing the code since they are widely used and freely accessible  $[15, 16]$  $[15, 16]$  $[15, 16]$  $[15, 16]$  $[15, 16]$ .

The level of R proficiency required to perform the calculations below and get the results is limited to (a) downloading R [\(https://cran.r-project.org](https://cran.r-project.org/)) and RStudio [\(http://](http://www.rstudio.com/) [www.rstudio.com/\)](http://www.rstudio.com/), (b) copying and pasting the scripts in the syntax section of RStudio and subsequently (c) running them according to the instructions provided in Figs. [1](#page-1-0) and [2,](#page-2-0) and (d) reading the results in the output section of RStudio.

The script is mathematically adherent to the procedures described by Capitani and Laiacona [\[6\]](#page-4-4) for identifying TLs and ES thresholds [[5,](#page-4-3) [6,](#page-4-4) [19\]](#page-5-3).

TLs were computed separately from ES thresholds. A function (tolLimits) yielding the observations corresponding to the outer and inner TLs along with their exact safety levels (*p*) was implemented by adapting the iterative procedure described by Capitani and Laiacona [\[6](#page-4-4)] (Fig. [1](#page-1-0)). tolLimits allows calculating the observations corresponding to both TLs and respective *p*s from a given sample size *N*.

Standard steps to identify ES thresholds from oTL and *N* are then provided (Fig. [2\)](#page-2-0):

(1) First, the cumulative density (cd1) corresponding to the oTL is computed as oTL/n;

<span id="page-1-0"></span>**Fig. 1** An R function to computer inner and outer tolerance limits (tolLimits). Notes. The programming lines allow to get the observations corresponding to both the outer and the inner tolerance limits along with respective safety levels. All code lines are divided in blocks to facilitate the inspection. Useful descriptions are reported in those lines introduced by a hashtag. Instructions: (1) run the frst line; (2) enter the sample size (x) in the last line; (3) run the last line to get the observations corresponding to tolerance limits along with respective safety levels

#copy-paste the code within this Figure on R/RStudio prompt and run the<br>#"tolLimits" function

```
tolLimits <- function(n){<br>q <- 0.05<br>r1 <- r2 <- 0
   p1 \leq pbeta(q, sha<br>while(p1 >= 0.95){
                                    shape1=r1, shape2=n-(r1+1), lower.tail=Tr1+1r1 \ltp1 \leftarrow pbeta(q, shape1=r1, shape2=n-(r1+1), lower.tail=T)
   þ
   r1 < r1-1p1 \leftarrow \text{pbeta}(q, \text{shape1=r1}, \text{shape2=n-(r1+1)}, \text{lower.tail=T})p2 \le - \text{pbeta}(1-q, \text{shape1}=n-(r2+1), \text{shape2}=r2, \text{lower.tail}=T)<br>while(p2<=0.95){
       r2 < r2+1p2 \leq pbeta(1-q, shape1=n-(r2+1), shape2=r2, lower.tail=T)\begin{array}{ll} \begin{array}{ll} \texttt{if}(\texttt{r1} == 0) & \texttt{r1} <- \quad \texttt{not defined} \\ \texttt{return}(\texttt{c}(\texttt{paste('ort.'},\ \texttt{r1}), & \texttt{paste('itL'},\ \texttt{r2}), \\ & \texttt{paste('p oTL'}, \ \texttt{round(p1,5)}), \\ & \texttt{paste('p iTL'}, \ \texttt{round(p2,5)})) \end{array} \end{array}\mathcal{E}
```
#enter the sample size (x) and run the following line to get tolerance limits. In<br>#the example provided below, x is set to 300. The outer and inner tolerance limits<br>#yielded will thus correspond to the 9th and 22nd observa  $\#$ reader can modify these numbers to explore the effect on the results.

tolLimits(n=300)

 $\overline{\mathbf{r}}$ 

#copy-paste and run the code within Figure 1 on R/RStudio prompt. Then, copy-paste Figure 2.1 Intervalse and run resource that the sample size (x) and the code within this Figure on R/RStudio prompt. Enter the sample size (x) and function  $f(x)$ , and run respective lines. In the example provided below, x  $n < -300$  $nT1 < -9$ #pre-processing: these "pre-processing" lines have to be run to compute<br>#intermediate results for the following computations.  $oTL/n$ ->cd $1$  $qnorm(cd1)$ ->z1  $z1/3 - z1$  $z1'3*2-z1$  2 #ES=1: by running the following lines, the observation corresponding to the last<br>#ES=1 is yielded. In this example, this observation will be the 31st. pnorm(z1 pnorm(z1\_2)->cd2<br>(cd1-cd2)\*n->a  $\begin{array}{c}\n \text{count}(a) \rightarrow a_r \\
\text{round}(a) \rightarrow a_r \\
-a_r \rightarrow \text{FST} \\
\end{array}$ print(ES1) #ctrl: these lines are allow yielding the unrounded (a) and rounded (a\_r) number of<br>#observations falling under the ES=1, respectively. In this example, the rounded<br>number will be 22.  $print(a)$  $print(a_r)$ #ES=2: by running the following lines, the observation corresponding to the last<br>#ES=2 is yielded. In this example, this observation will be the 79th.  $pnorm(z1_3)-c d3$ <br>(cd3-cd2)\*n->b  $round(b)$ ->b\_r  $b_r + ES1 > ES2$  $print(ES2)$ #ctrl: these lines allow yielding the unrounded (b) and rounded (b\_r) number of<br>#observations falling under the ES=2, respectively. In this example, the rounded #number will be 48.  $print(b)$  $print(b_r)$ #ES=3: by running the following lines, the observation corresponding to the last #ES=3 is yielded. In this example, this observation will be the 149th.  $pnorm(0)-cdd$  $(cd4-cd3) * n >> c$  $round(c)$ ->c\_r  $c_r + ES2 - SES3$ print(ES3) #ctrl: these lines allow yielding the unrounded (c) and rounded (c\_r) number of<br>#observations falling under the ES=3, respectively. In this example, the rounded #number will be 70.

 $print(c)$  $print(c_r)$ 

<span id="page-2-0"></span>**Fig. 2** An R script to compute Equivalent Scores (ESs) thresholds. Notes. The programming lines allow to get the observations corresponding to the last Equivalent Scores  $(ESs)=1, 2,$  and 3. All code lines are divided in blocks to facilitate the inspection. Useful descriptions are reported in those lines introduced by a hashtag. Instructions: (1) enter the sample size (x) and outer tolerance limit (y) and run respective lines; (2) run #pre-processing lines; (3) run #ES1 lines: by running print(ES1) line, the observation  $(r<sub>i</sub>)$  corresponding to the last  $ES = 1$  is yielded; (4) run a and  $a<sub>r</sub>$  to get the unrounded and rounded number of  $r_i$ s falling under the  $ES = 1$ , respectively. These "control" lines (#ctrl) are useful to determine whether the unrounded number of

*ri* s is close to the rounding threshold (.5; e.g., 25.47): this allows users to judge whether a should be rounded up or down (indeed, round() function by default rounds up numbers to the nearest integer when decimals are  $\geq$  .5). If deciding to round up a, the last ES = 1 will be equal to  $ES1+1$ ; therefore,  $+1$  will have to be added to the  $b_r+ES1-$ >ES2 line. Steps (3) and (4) are to be repeated on the following lines in order to get the last  $ES = 2$  and 3. Users have to note that the applet associated with this script automatically rounds up number to the nearest integer when decimals are  $\geq 0.5$  (according to the round() function)

(2) The *z*-deviate at cd1 is subsequently calculated via qnorm() and then divided by 3. The three segments comprising observations that will fall within the  $ES=1$ , 2, and 3 are bounded by the following *z*-deviates,

respectively:  $z1_3$  (i.e., the quotient of  $z1/3$ ),  $z1_2$  (i.e., the double of  $z1\overline{3}$ , and 0;

(3) The observation corresponding to the last  $ES = 1$  is identifed by adding the number of observations comprised within the oTL to that of observations falling under the  $ES = 1$ . While the former addend is equal to the oTL itself, the latter is identifed by the following: (1) computing the cumulative density at z1\_2 (cd2) via pnorm(); (2) multiply by *N* the subtraction of cd1 from cd2 (a); (3) adding the rounded a to the oTL. The same procedure is applied in order to identify the last  $ES = 2$  and 3, with the only exception that the second addend corresponds to the number of observations falling under the  $ES = 1$ .

### **Results**

A paradigm of usage of the scripts displayed in Figs. [1](#page-1-0) and [2](#page-2-0) is provided. The paradigm takes into account both categorical (e.g., *sex*) and continuous (e.g., years of *age* and *education*) predictors and is run by assuming that the following steps have already been implemented [[4\]](#page-4-2):

- (1) Testing the efect of each categorical/continuous predictor on the criterion via linear model (LM) analyses (e.g., independent samples *t*-test for *sex*; simple linear regression for *age* and *education*);
- (2) Identifying for each predictor the transformation that best fts the shape of its relationship with the criterion — e.g.,  $\ln(100\text{-}age)$  and  $\sqrt{(eduction)}$ — i.e., the transformed predictor which yields the highest  $R^2/\beta$ ;
- (3) Entering predictors that independently have the largest efect into a stepwise multiple regression procedure in order to identify the best model — i.e., the one comprising only signifcant predictors. The *p* value can be in this case Bonferroni-corrected —  $p_{\text{adjusted}} = .05/k$ with *k* being the number of predictors [[19\]](#page-5-3).
- (4) Adjusting raw scores (with the exception of those corresponding to either the minimum or the maximum of the test) via the following equation yielded by the best model: AS = RS +  $[-b_1 * (x_1 - M_{r1})]$  +  $[-b_2 *$  $(x_2 - M_{x2})$ ]... + [−*b<sub>i</sub>* \* ( $x_i - M_{xi}$ )]; if *sex* is a significant predictor, the term +  $[-b_{sex} * (sex - .5)]$  can be added (with 0=*male* and 1=*female*);
- (5) Ranking adjusted scores and ordering observations in ascending order by adjusted score ranks.

An R script for the implementation of the aforementioned steps is made available at [https://github.com/enaiello/ES\\_](https://github.com/enaiello/ES_ENA_EGD) [ENA\\_EGD](https://github.com/enaiello/ES_ENA_EGD).

Let  $N = 300$  be the sample size. tolLimits function will thus yield the following results:  $\sigma$ TL=9 with  $p = .964$  and iTL=22 with  $p = .954$ . The oTL and the iTL will be thus equal to the adjusted scores corresponding to the 9th and 22nd observations, respectively. Let the range of the test 0–15; let oTL and iTL be=4.571 and 5.203, respectively. Adjusted scores will be assigned an  $ES=0$  if 4.571 $\leq$ ; the cut-off will thus be 4.572. Adjusted scores between the oTL and the iTL (4.572≤adjusted scores  $\leq 5.203$ ) will lay in the so-called gray area  $[6]$  $[6]$  — i.e., when drawing clinical judgments based on these adjusted scores (i.e., whether a performance is impaired or not), one cannot be sure that the error risk is kept at 5%.

If the oTL falls within a run of equal adjusted scores i.e., adjusted scores belonging to the same rank (tied ranks) — the highest observation below the "formal" oTL can be regarded as the "actual" oTL in order to keep the error risk 5%<. Similarly, if the iTL falls within a run of tied-ranked adjusted scores, the lowest observation above the "formal" oTL can be regarded as the "actual" oTL.

The *z*-deviate corresponding to the oTL (z1) is -1.880794 (given a cumulative density cd1 of .03). z1\_3 and z1\_2 are then computed and  $=-.6269312$  and  $-1.253862$ , respectively. The number of observations being attributed an  $ES = 1$  is 22 (a\_r) — since the corresponding unrounded number (a) is -22.4838. The last  $ES = 1$  will be thus the 31st observation — i.e., the cumulative number of observations from the lowest to this.

Similar computation will yield the number of observations falling under the  $ES = 2$  and  $3 - 48$  and 70, respectively — as well as observations corresponding to the last  $ES = 2$  and  $3$  the 79th and the 149th, respectively. Let the adjusted scores corresponding to the last  $ES = 1, 2$ , and 3 be=5.897, 7.285, and 9.771, adjusted scores being assigned an  $ES = 1, 2, 3$ , or 4 fall within the ranges displayed in Table [1.](#page-3-0)

If ES thresholds happened to fall within a run of equal adjusted scores, the same rule adopted with respect to the iTL can be applied (regarding the lowest observation above the "formal" ES threshold as the "actual" threshold). This expedient would make the considered ES area wider and thus allows being as conservative as possible when passing from one ES to the next (i.e., to assign a higher level of ability to an adjusted score).

tolLimits function and the script for computing ESs thresholds have been also implemented as user-friendly, online applets by means of the R package *shiny* [[8\]](#page-4-8) (retrievable at <https://egdp.shinyapps.io/tolLimits/>). The applet yields both TLs and the observations corresponding to the last  $ES = 1, 2$ , and 3 by simply entering the sample size.

<span id="page-3-0"></span>**Table 1** Tolerance limits (TLs) and Equivalent Score ranges for putative adjusted scores on a test

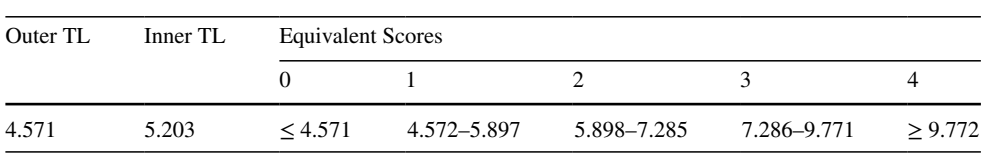

#### **Discussion**

The present work provides practitioners in the neuropsychometric feld a software solution (R scripts and user-friendly, online applets) for computing TLs and ES thresholds to norm neuropsychological tests, as well as for implementing regression-based steps that precede their calculation — this allowing to simplify and expedite the norming procedure, as well as to make it less subjected to "human" errors.

This last assertion is especially relevant when taking into account socio-demographic changes that give rise to the need of updating neuropsychological test norms [[18](#page-5-8)]. Indeed, several neuropsychological tests still rely on normative data collected decades ago [[2,](#page-4-5) [3,](#page-4-6) [19\]](#page-5-3).

This article can be thus regarded as a "software translation" of the original ESs approach [[5](#page-4-3), [6](#page-4-4), [19](#page-5-3)]. However, a single note should be made with regard to the median: here, it is addressed as falling within the  $ES = 4$ , according to the most recent statement by Capitani and Laiacona [\[6](#page-4-4)].

Moreover, practitioners should bear in mind that modifcations can be adopted within the regression-based procedure preceding the calculation of TLs and ESs thresholds. First, transforming predictors can be complemented with polynomial regression analyses — which may help identifying the actual shape of the relationship between the predictor and the outcome and thus select the best transform [[9](#page-4-9)]. Second, in order to select the best predictors, methods other than addressing  $R^2/\beta$  statistics can be adopted (see Heinze et al. [\[12](#page-5-9)] for a comprehensive review on the topic).

In the present work, two computational issues regarding the ES method have also been approached: (a) attributing the number of observations within each ES in uncertainty scenarios (i.e., when a non-integer, close-to-rounding-threshold number is yielded); (b) defning TLs and ES threshold in the presence of tied ranks [[19](#page-5-3)]. However, practitioners have to be aware of the fact that the above proposals are merely empirical, "thumb" rules. Indeed, while the former aspect is mostly subjected to each practitioner's judgment, future works are needed to provide theoretical support to the latter.

Finally, it should be highlighted that the most relevant contribution of this work to users is arguably represented by the user-friendly applet [\(https://egdp.shinyapps.io/tolLi](https://egdp.shinyapps.io/tolLimits/) [mits/](https://egdp.shinyapps.io/tolLimits/)). This applet indeed allows to immediately get the observations corresponding to both TLs (iTL; oTL) and ES thresholds (last  $ES = 1, 2$ , and 3) by simply (a) accessing the link and (b) entering the sample size.

**Acknowledgements** The authors would like to express their gratitude to Prof. Erminio Capitani for the insightful contributions that he provided to both the conception and the implementation of this work. The authors are also thankful to Prof. Marcello Gallucci for his insightful advice.

**Funding** Open access funding provided by Università degli Studi di Milano - Bicocca within the CRUI-CARE Agreement.

**Code availability** The complete R script described in the present work is openly retrievable on GitHub at [https://github.com/enaiello/ES\\_](https://github.com/enaiello/ES_ENA_EGD) [ENA\\_EGD](https://github.com/enaiello/ES_ENA_EGD). A user-friendly applet to compute TLs and ESs thresholds based on the present R script is accessible at [https://egdp.shiny](https://egdp.shinyapps.io/tolLimits/) [apps.io/tolLimits/](https://egdp.shinyapps.io/tolLimits/).

#### **Declarations**

**Ethical approval** None.

**Conflict of interest** The authors declare no competing interests.

**Open Access** This article is licensed under a Creative Commons Attribution 4.0 International License, which permits use, sharing, adaptation, distribution and reproduction in any medium or format, as long as you give appropriate credit to the original author(s) and the source, provide a link to the Creative Commons licence, and indicate if changes were made. The images or other third party material in this article are included in the article's Creative Commons licence, unless indicated otherwise in a credit line to the material. If material is not included in the article's Creative Commons licence and your intended use is not permitted by statutory regulation or exceeds the permitted use, you will need to obtain permission directly from the copyright holder. To view a copy of this licence, visit<http://creativecommons.org/licenses/by/4.0/>.

#### **References**

- <span id="page-4-1"></span>1. Aiello EN, Depaoli EG, Gallucci M (2020) Usability of the negative binomial model for analyzing ceiling and highly-inter-individually-variable cognitive data. Neurol Sci 41:S273–S274
- <span id="page-4-5"></span>2. Bianchi A (2013) L'esame neuropsicologico dell'adulto. Giunti Psychometrics, Firenze
- <span id="page-4-6"></span>3. Bianchi A, Dai Prà M (2008) Twenty years after Spinnler and Tognoni: new instruments in the Italian neuropsychologist's toolbox. Neurol Sci 29:209–217
- <span id="page-4-2"></span>4. Capitani E (1997) Normative data and neuropsychological assessment. Common problems in clinical practice and research. Neuropsychological Rehabilitation 7:295–310
- <span id="page-4-3"></span>5. Capitani E, Laiacona M (1997) Composite neuropsychological batteries and demographic correction: standardization based on equivalent scores, with a review of published data. J Clin Exp Neuropsychol 19:795–809
- <span id="page-4-4"></span>6. Capitani E, Laiacona M (2017) Outer and inner tolerance limits: their usefulness for the construction of norms and the standardization of neuropsychological tests. Clin Neuropsychol 31:1219–1230
- <span id="page-4-7"></span>7. Casio (2021) Beta distribution calculator. Keisan Online Calculator. Retrieved from [https://keisan.casio.com/exec/system/11805](https://keisan.casio.com/exec/system/1180573225) [73225.](https://keisan.casio.com/exec/system/1180573225) Accessed 29 Jan 2021
- <span id="page-4-8"></span>8. Chang W, Cheng J, Allaire JJ, Xie Y, McPherson J (2020) *Shiny: web application framework for R*. (R package version 1.5.0) [Computer software]. Available from [https://CRAN.R-project.](https://CRAN.R-project.org/package=shiny) [org/package=shiny](https://CRAN.R-project.org/package=shiny). Accessed 1 Mar 2021
- <span id="page-4-9"></span>9. Cohen J, Cohen P, West S, Aiken L (2003) Applied multiple regression/correlation analysis for the behavioral sciences. Routledge
- <span id="page-4-0"></span>10. Crawford JR (2003) Psychometric foundations of neuropsychological assessment. In: Goldstein LH, McNeil J (eds) Clinical

neuropsychology: a practical guide to assessment and management for clinicians. Wiley, Chichester, pp 121–140

- <span id="page-5-5"></span>11. Crawford JR, Garthwaite PH (2006) Comparing patients' predicted test scores from a regression equation with their obtained scores: a signifcance test and point estimate of abnormality with accompanying confdence limits. Neuropsychology 20:259–271
- <span id="page-5-9"></span>12. Heinze G, Wallisch C, Dunkler D (2018) Variable selection—a review and recommendations for the practicing statistician. Biom J 60:431–449
- <span id="page-5-1"></span>13. Malek-Ahmadi M, Mufson EJ, Perez SE, Chen K (2017) Statistical considerations for assessing cognition and neuropathology associations in preclinical Alzheimer's disease. Biostatistics & Epidemiology 1:92–104
- <span id="page-5-4"></span>14. Oosterhuis HE, van der Ark LA, Sijtsma K (2016) Sample size requirements for traditional and regression-based norms. Assessment 23:191–202
- <span id="page-5-6"></span>15. R Core Team (2019) R: a language and environment for statistical computing. (Version 3.6.3) [Computer software]. Retrieved from [https://cran.r-project.org.](https://cran.r-project.org) Accessed 29 Jan 2021
- <span id="page-5-7"></span>16. RStudio Team (2020) RStudio: integrated development for R. [Computer software]. Retrieved from<http://www.rstudio.com/>. Accessed 29 Jan 2021
- <span id="page-5-2"></span>17. Scherr M, Kunz A, Doll A, Mutzenbach JS, Broussalis E, Bergmann HJ, Kirschner M, Trinka E, Killer-Oberpfalzer M (2016) Ignoring floor and ceiling effects may underestimate the effect of carotid artery stenting on cognitive performance. J Neurointerv Surg 8:747–751
- <span id="page-5-8"></span>18. Siciliano M, Chiorri C, Battini V, Sant'Elia V, Altieri M, Trojano L, Santangelo G (2019) Regression-based normative data and equivalent scores for trail making test (TMT): an updated Italian normative study. Neurol Sci 40:469–477
- <span id="page-5-3"></span>19. Spinnler H, Tognoni G (1987) Standardizzazione e taratura italiana di test neuropsicologici. Ital J Neurol Sci 6:1–120
- <span id="page-5-0"></span>20. Willmes K (2010) The methodological and statistical foundations of neuropsychological assessment. In: Gurd J, Kischka U, Marshall J (eds) The handbook of clinical neuropsychology, 2nd edn. Oxford University Press, New York, pp 28–49

**Publisher's note** Springer Nature remains neutral with regard to jurisdictional claims in published maps and institutional afliations.